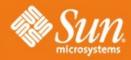

### Solaris 10 11/06 Update

Michael Chua IT Architect Sun Microsystems

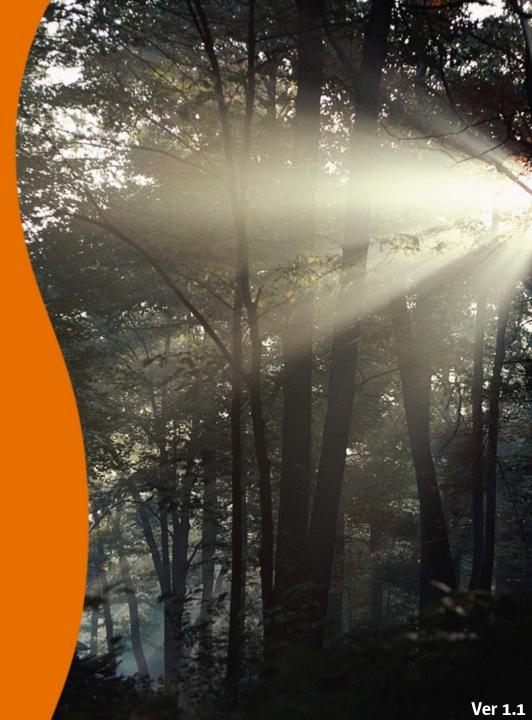

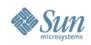

## Agenda

- Solaris 10 Releases
- Logical Domains
- New Solaris Containers functionality
- Secure by Default
- Solaris Trusted Extensions
- New ZFS functionality

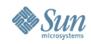

Solaris

### **Solaris 10 Releases**

- Solaris 10 03/05 = Solaris 10 GA (Generally Available)
- Solaris 10 01/06 = Solaris 10 Update 1
- Solaris 10 06/06 = Solaris 10 Update 2
- Solaris 10 11/06 = Solaris 10 Update 3 Download: December 11, 2006 Media: December 19, 2006

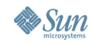

### **Sun's Virtualization Offerings**

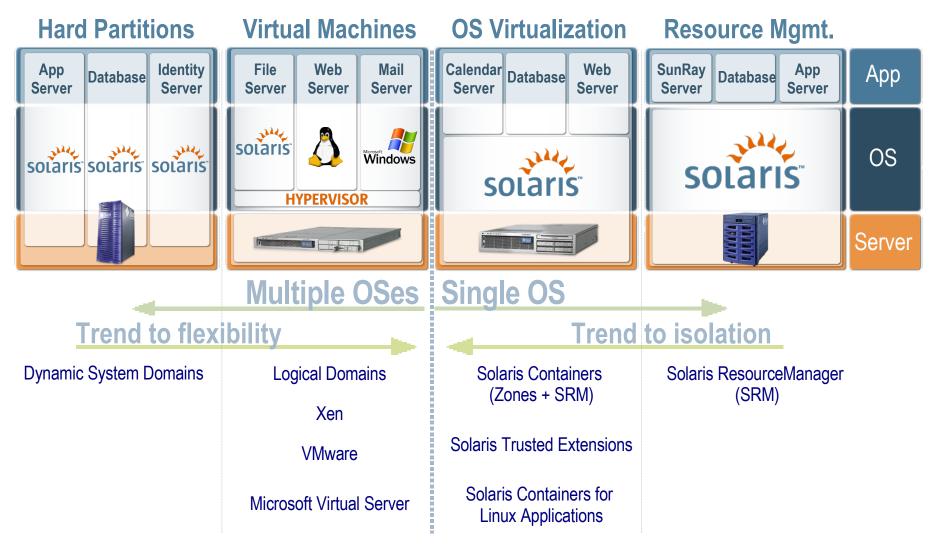

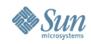

### **Logical Domains**

- Multiple Software Partition Support for Sun4v based platforms
- Hypervisor / Virtualization Layer for SPARC
- sun4v SPARC architectures only
  - > Sun Fire T1000
  - > Sun Fire T2000

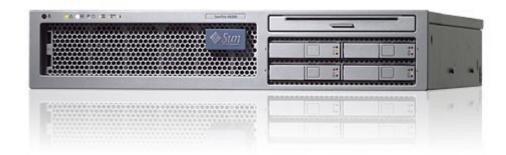

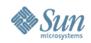

#### Solaris 10 11/06 Niagara LDOMs

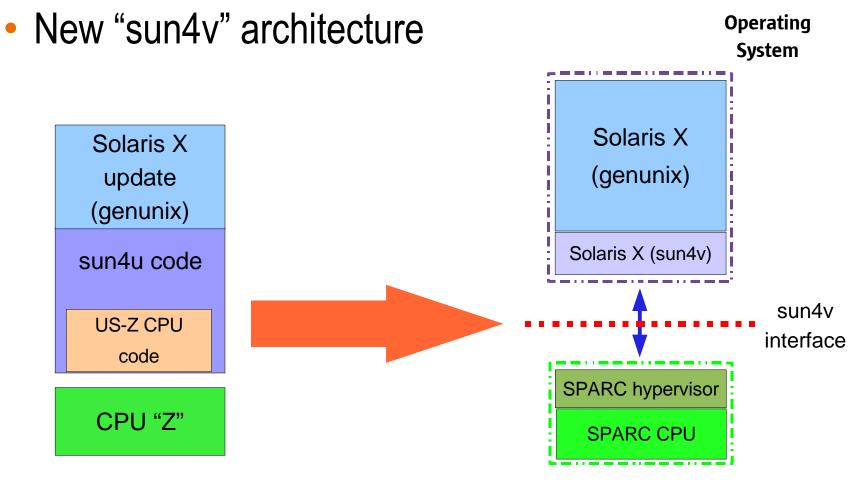

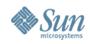

## **Logical Domains**

- Highly flexible Logical Domains
- Each Domain runs an independent OS

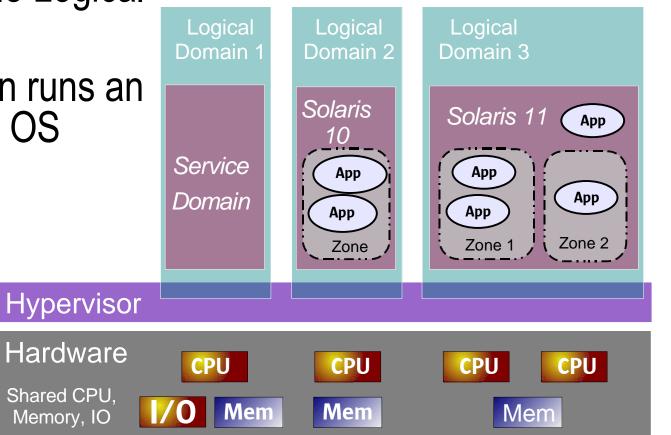

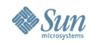

#### **Logical Domains** Logical Domains 1.0 Software – What is it?

- Software upgrade to UltraSPARC T1 systems (Solaris 10 11/06 and firmware upgrade)
- Up to 32 logical domains per system, managed by a CLI, the Logical Domains (LDoms) Manager 1.0 software
- Each guest domain can be created, destroyed, reconfigured, and rebooted independently
- Virtual console, Ethernet, disk, and cryptographic acceleration
- Live dynamic reconfiguration of virtual CPUs

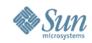

#### New Solaris Containers functionality Zone Rename

- *zonecfg(1M)* zonename property
- zone must be in "installed" or "configured" state

\$ zonecfg -z myzone
zonecfg:myzone> set zonename=myzone2
zonecfg:myzone2> exit

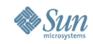

#### New Solaris Containers functionality Zone Move

- *zoneadm(1M) move* subcommand
- Relocate a non-global zone from one point on a system to another point on the same system
- Works within and across filesystems on local system
   > data copied if zone is moved across filesystems
- Zone must be halted prior to the move
- Read the Fast-Track Proposal (November 2005)
- http://www.opensolaris.org/jive/thread.jspa?threadID=3907&tstart=30

# zoneadm -z myzone move /newpath

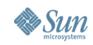

#### New Solaris Containers functionality Zone Clone

- *zoneadm(1M) clone* subcommand
- Provision a new zone based on the configuration of an existing zone on the same system
- New zone must be in configured state, source halted
- Much faster alternative to install
- New zone sys-unconfig'ed
- http://www.opensolaris.org/jive/thread.jspa?threadID=3907&tstart=30

# zoneadm -z newzone clone [-m method] method\_params srczone

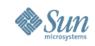

#### New Solaris Containers functionality Support for Zone Re-hosting (Migration)

- *zoneadm(1M) detach* and *attach* subcommands
- Detach the zone to be moved (must be halted)
  - this creates manifest with configuration and validation information and places it in zonepath
- Move zonepath to new system
- Create configuration on new system using *zonecfg(1M)*
- Attach the zone
- Source and Destination must have
  - > The same release as the original host
  - > Same versions of packages and patches

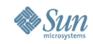

#### New Solaris Containers functionality Support for Zone Re-hosting (Migration)

host1# zoneadm -z myzone detach

\*\* move the myzone zonepath from host1 to host2 \*\*

```
host2# zonecfg -z myzone
myzone: No such zone configured
Use 'create' to begin configuring a new zone.
zonecfg:myzone> create -a /export/zones/myzone
zonecfg:myzone> commit
zonecfg:myzone> exit
```

host2# zoneadm -z myzone attach

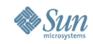

#### New Solaris Containers functionality Support for Zone Re-hosting (Migration)

For each package installed in GZ
 if (SUNW\_PKG\_THISZONE == TRUE)

> ignore the package

> else if ((SUNW\_PKG\_ALLZONES == TRUE) || (any file delivered by package is inherited by zone))

> validate the package

> validate the patches associated with the package

- http://www.opensolaris.org/jive/thread.jspa?messageID=21735&#21735
- http://bugs.opensolaris.org/bugdatabase/view\_bug.do?bug\_id=5022513

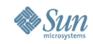

#### New Solaris Containers functionality Zone Configurable Privileges

- Using this, you can:
  - > Augment the default set of privileges
  - > Beware that, depending on what you set, such changes might allow processes in one zone to affect processes in other zones by being able to control a global resource
  - > Create a zone with fewer privileges than the default set
  - See System Administration Guide: Solaris Containers -Resource Management and Solaris Zones

http://docs.sun.com/app/docs/doc/817-1592

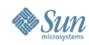

#### New Solaris Containers functionality Zone Configurable Privileges

#### • *zonecfg(1M) limitpriv* property

- Specifies the set of privileges that processes are limited to in a non-global zone
- > based on user\_attr(4) and priv\_str\_to\_set(3C)
- Privs may be added or deleted ('-' or '!')
- Privs identified as default, optional and prohibited
  - http://www.opensolaris.org/jive/thread.jspa?messageID=25389&#25389
  - > default privs are assigned by default
    - > careful about removing privs required for zone operations
  - > optional may be added
  - > prohibited cannot be added

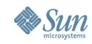

#### New Solaris Containers functionality Zone Configurable Privileges

```
global# zonecfg -z twilight
zonecfg:twilight> set limitpriv="default,sys_time,!net_icmpaccess"
```

```
(adds the ability to set the system clock and removes the ability to send raw ICMP packets)
```

```
global# zonecfg -z twilight
zonecfg:twilight> set limitpriv="basic,sys_mount"
```

```
(sets the privilege set to the basic set of privileges as well
as the ability to mount and unmount file systems)
```

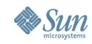

#### New Solaris Containers functionality Zone DTrace availability – RFE 4970596

- Based on *zonecfg(1M) limitpriv* property
   > add dtrace\_proc, dtrace\_user to default set
- http://blogs.sun.com/roller/page/dp?entry=dtrace\_zones\_crazy\_delicious

```
# zonecfg -z myzone
zonecfg:myzone> set limitpriv=default,dtrace_proc,dtrace_user
zonecfg:myzone> ^D
# zoneadm -z myzone boot
# zlogin myzone
myzone# dtrace -l
....
myzone# plockstat -Ap `pgrep startd`
....
```

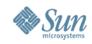

### **Secure By Default**

- On newly installed systems, all network services (except for ssh) that were previously enabled by default are now either disabled or constrained to respond to local requests only.
- This change minimizes the attack surface for an installed system and provides a base for customers to enable only the services they require.

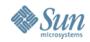

#### Secure By Default Screenshot during Solaris 10 11/06 Installation

| Enabling Remote Services                                                                                                    |
|----------------------------------------------------------------------------------------------------|
| <ul> <li>Would you like to enable network services for use by remote clients? Selecting "No" provides a more secure configuration in which Secure Shell is the only network service provided to remote clients. Selecting "Yes" enables a larger set of services as in previous Solaris releases. If in doubt, it is safe to select "No" as any services can be individually enabled after installation.</li> <li>Note: This choice only affects initial installs. It doesn't affect upgrades.</li> <li>Yes</li> <li>No</li> </ul> |
|                                                                                                    |
|                                                                                                    |

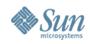

### **Secure By Default**

- For newly installed systems (initial install only), all services with external interfaces turned off
  - > except those required for local login and boot, and ssh
- Implemented as SMF profile
- http://www.opensolaris.org/os/community/security/projects/sbd/

```
# netservices limited
<disable network services manually>
```

# netservices open
<enable default network services>

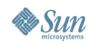

- Historically known as "Trusted Solaris"
- Security policy: a set of rules and practices that help protect information and other resources.
   e.g., who's allowed to do what?
- Earlier releases were separate and distinct
- Available on SPARC and x86

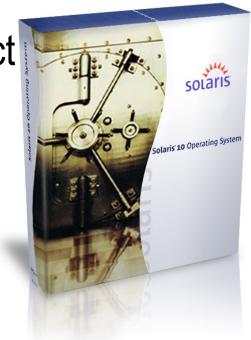

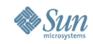

Multi-Level Labeled Security

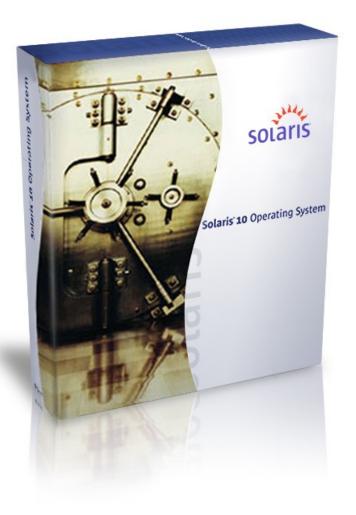

Adds labeled security to Solaris 10

Multi-level networking, printing

Multi-level CDE & Java DS GUI

Leverages User & Process RM

**Uses Solaris Containers** 

Compatible with all Solaris apps

Target of CAPP, RBACPP, LSPP @ EAL 4+

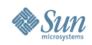

- Re-implementation of Trusted Solaris 8 based on new security features in Solaris 10
- "Extensions" because delivered as a set of extensions to Solaris
- Layered functionality consists of a set of labelaware services derived from Trusted Solaris
- Partial list of label-aware services:
  - Desktops (CDE, Java DS), Printing, Networking, System Management Tools, Device Allocation, Filsystem Mounting and Sharing

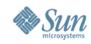

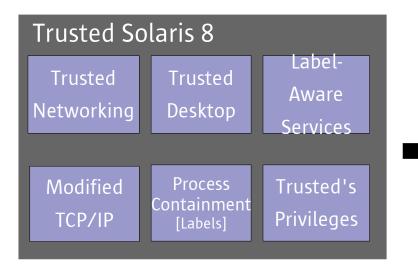

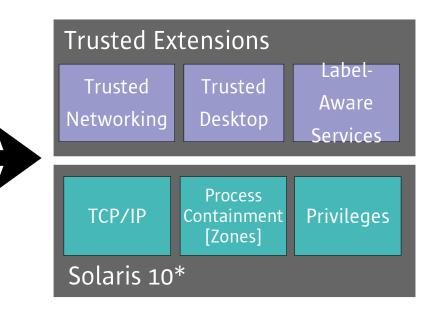

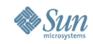

## Key TX functionalities : Trusted GUI

- A user can use workspaces at different labels
  - > User can work simultaneously (and safely) at different clearances
    - > No productivity loss.
    - > low intrusive to users habits.
    - > Labelling policy is enforced.
- Trusted CDE and JDS.
- Trusted printing.

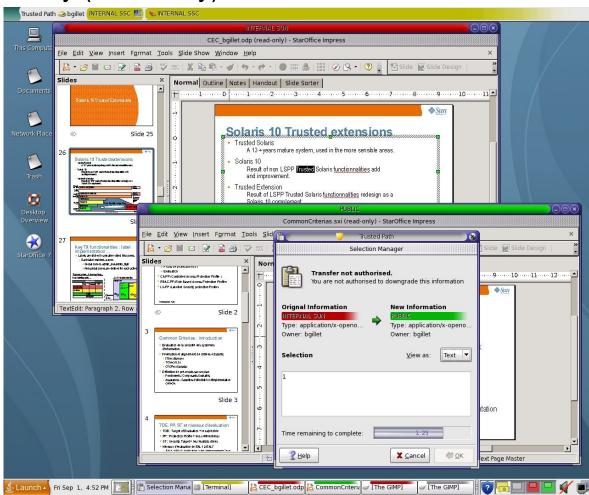

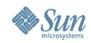

### **Trusted Networking : Simple cases...**

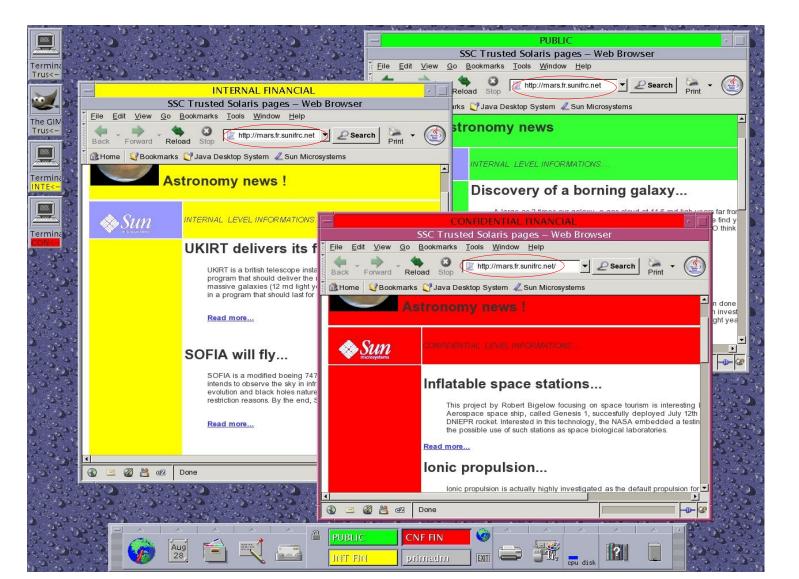

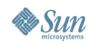

- Trusted Extensions provides multilevel security for the Solaris OS, including *mandatory access control* for the following:
  - > Files
  - > File systems
  - > Processes
  - > Removable devices
  - > Networking
  - > Desktop environments
  - > Printing

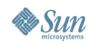

- Provides tools for the following actions
  - > Defining Policies
    - > Control information in a flexible but highly secure manner
  - > Setting up sensitivity labels
    - > Automatically applied to all sources of data (networks, filesystems, windows) and consumers of data (user and processes)
  - > Performing trusted system management
- Access to all data is restricted based on the relationship between the label of the data (object) and the consumer (subject)

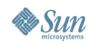

- Every object has a label associated with it
  - > Files, windows, printers, devices, network packets, network interfaces, processes
- Accessing or sharing data is controlled by the objects' label relationship to each other
  - > 'Secret' objects do not see 'Top Secret' objects
- Administrators utilize Roles for duty separation
  - > Security admin, user admin, installation, etc...
- Programs / processes are granted privileges rather than full superuser access
- Strong independent certification of security

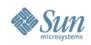

#### Solaris 10 11/06 Trusted Extensions

- Printing
  - > Restricted output to printers by label ranges
  - > Specially labeled banner and trailer pages
  - > Specially labeled headers and footers
- File-system Labeling
  - Files and directories are labeled by the zone or host that exports them
  - > The mount policy is restricted to prevent writing down

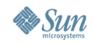

#### Solaris 10 11/06 Solaris Trusted Extensions: Zones

- Zones enhancements in support of Trusted Extensions
- Fixes, including functionality required by the TX project
  - > PSARC 2005/485 Zone Rename
  - > PSARC 2005/711 Zone move and clone
  - > PSARC 2006/030 Zone Migration
  - > PSARC 2006/124 Configurable Privileges for Zones

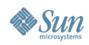

# Solaris Trusted Extensions for Printing

- PSARC 2005/573
   > Part of PSARC/2002/762
- Solaris Trusted Extensions for Printing
  - > provides labeling services for printers and printed output.

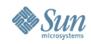

#### Solaris 10 11/06 Trusted Networking With Security Labels

- Networking component of PSARC 2002/762
- Adds security label handling capability to Solaris networking stack

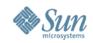

**Evaluation Assurance Levels and Controlled Access Protection Profiles** 

- Trusted Solaris 8: Only general purpose OS certified with 3 Protection Profiles at EAL4+
- Solaris 9 is EAL4+ with CAPP and RBACPP
- (\*) Solaris 10 11/06 and it's Trusted Extensions feature are 'in evaluation' for Common Criteria certification against the CAPP, RBACPP, LSPP profiles at EAL 4+

Independent Validations - Third Party Certifications

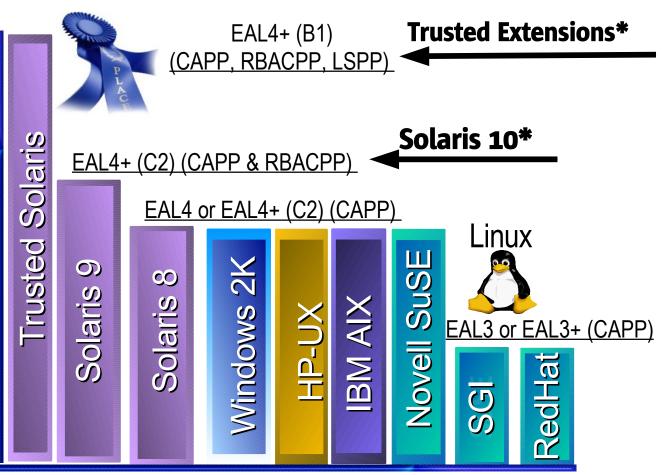

Based on data from http://www.commoncriteriaportal.org/

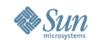

#### **Solaris Trusted Extensions** Evaluation Assurance Levels and Controlled Access Protection Profiles

CAPP: Controlled Access Protection Profile (Ensures proper login)

RBPP: Role-based Protection Profile (Role-based access control allows the system administrator to define roles based on job functions within an organization. The administrator assigns privileges to those roles)

LSPP: Labeled Security Protection Profile (All data and application components are formally labeled addressed, and tracked through role based access control.

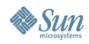

#### New ZFS functionality ZFS Snapshots

- Recursive ZFS snapshots
  - > zfs snapshot with "-r" option to include descendant file systems.
- Double Parity RAID-Z (*raidz2,* a.k.a RAID-6)
  - > Replicated RAID-Z configuration can now have either single or double parity; up to two device failures can be sustained.
    - >Use raidz2 for double parity RAID-Z configuration or use raidz/raidz1 for keyword for a single parity RAID-Z configuration
- Hot-spares for ZFS storage pool devices
  - > Allows you to identify disks that could be used as replacements in one or more storage pools

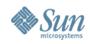

#### New ZFS functionality ZFS Clone Promotion

- Clones (C) are R/W copies of a filesystem (F)
  - > created from a R/O Snapshot (S) of the filesystem
  - > implicit dependency between S and C
- Clone promotion breaks this dependency, allowing C to become a standalone filesystem
- http://www.opensolaris.org/jive/thread.jspa?messageID=37535&#37535

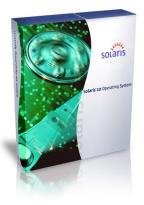

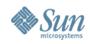

#### New ZFS functionality ZFS Clone Promotion

- Replacing a ZFS file system with a ZFS clone
  - > zfs promote
    - > Replaces an existing ZFS fs with its clone
    - > Assists if testing on an alternative version of the file system and then switching to it.
- Upgrading ZFS storage pools
  - > zpool upgrade (in 06/06)
    - > Allows upgrading of storage pools to use latest features

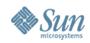

#### New ZFS functionality ZFS Clone Promotion

- # zfs create pool/project/production
   <populate /pool/project/production with data>
- # zfs snapshot pool/project/production@today
- # zfs clone pool/project/production@today pool/project/beta
   <make changes to /pool/project/beta and test them>
- # zfs promote pool/project/beta
- # zfs rename pool/project/production pool/project/legacy
- # zfs rename pool/project/beta pool/project/production
   <once the legacy version is no longer needed, it can be
   destroyed>
- # zfs destroy pool/project/legacy

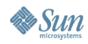

#### New ZFS functionality ZFS Hot Spares

- Add Hot Spare support to ZFS
- http://www.opensolaris.org/jive/thread.jspa?messageID=30323

```
# zpool create test mirror c0d0 c1d0 spare c2d0 c3d0
# zpool status
pool: test
. . . .
c0d0 ONLINE 0 0 0
cld0 ONLINE 0 0 0
spares
c2d0 ONLINE
c3d0 ONLINE
# zpool add test spare c4d0 c5d0
# zpool remove test c2d0
```

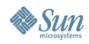

### **New ZFS functionality**

- Clearing device errors
  - > zpool clear (06/06)
    - > clear error counts that are associated with a device or the pool
    - > Previously, error counts were cleared when a device in a pool was brought online with the zpool online command
- zpool import -D (06/06)
  - > recover pools that were previously destroyed via zpool destroy
- Renaming zfs backup and zfs restore (06/06)
  - > zfs send and zfs receive
  - > more accurately describes the function of these commands, which is to save and restore ZFS data stream representations

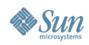

### **New ZFS functionality**

- Taking a device "offline" (06/06)
  - > zpool offline -t
    - > Takes a device offline temporarily.
    - > Upon reboot the device is automatically returned to the ONLINE state
- FMA and ZFS diagnostic engine (06/06)
  - > Engine integrated with Fault Management Architecture
  - > Capable of diagnosing and reporting pool and device failures
    - > Additionally, reports on checksum, I/O, and device errors that are associated with pool or device failures
    - > Diagnostic error information is logged {console|/var/adm/messages}
    - > Recovery from an error begins by using the zpool status command

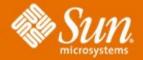

# **Backup Slides**

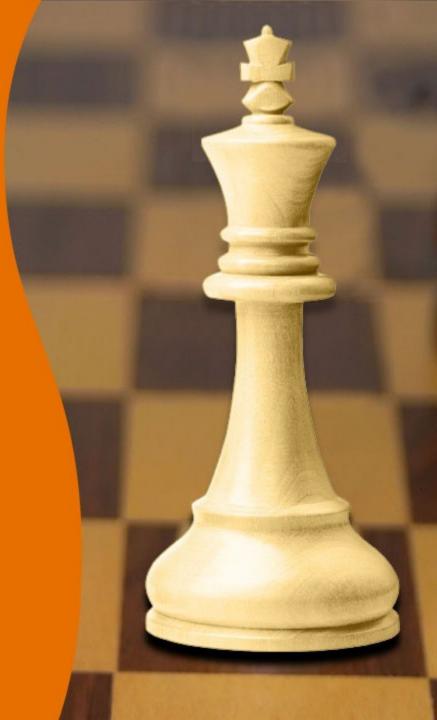

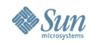

**Dynamic Switching Between Polling and Interrupts** 

- PSARC/2004/630
- Mechanism to negotiate direct function calls to the NIC
  - > Identify its Rx/Tx resources and capabilities
  - > Optimizes interrupt-driven packet handling under heavy loads
- Improve networking performance by 15-20%
   > SPECWeb99
- Benefits users running 1Gb NICs and 10Gb NICs

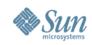

**Olympus Product Line Support, part of Advanced Product Line** 

- PSARC/2004/750
- Named after first SPARC64 VI processor Olympus-C
- Port of Solaris for Fujitsu Olympus-C architecture
  - > Hardware Descriptor Structure for OPL
  - > CPU/Mem FMA Events
  - > Oberon (OPL PCI-E nexus) FMA Events
  - > HDD Locator command

> Turns on Service LED for disk drive

- DSCP (Domain/SP Communication Protocol)
   TCP/IP using shared SRAM
- > Lots more ARC cases

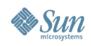

#### Solaris 10 11/06 Network Layer 7 Cache

- PSARC/2005/038
- RFE 6209091 "The Need For Speed 2"
- Follow-on to Network Cache and Accelerator
  - > NCA integrated with FireEngine into Solaris 10 earlier
  - > Lower first byte latency
  - > File prefetch for sendfilev(3EXT)
  - > No application modification required
  - > Uses NCA configuration files
- Completes integration of NCA into kernel as a module

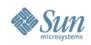

#### Solaris 10 11/06 Userland binary: *pcitool*

- PSARC 2005/232
- Implementation of a new PCI nexus driver ioctls
   *pcitool*
- Useful during initial bring-up and debugging of I/O problems

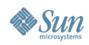

#### Solaris 10 11/06 Daemon: *intrd*

• PSARC 2004/199

> Implementation of RFE 5017144

- Dynamic interrupt distribution daemon
- A userland daemon which monitors the loads due to interrupts and may retarget interrupt to new CPUs in order to restore balance to the interrupt loads.

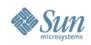

#### Solaris 10 11/06 Fire performance counters

- FWARC 2006/002
   > RFE 6290458
- support fire performance counters for:
  - > Chicago Ultra 45 Workstation
  - > Ontario 2U T2000
  - Erie 1U T1000
- Project adds two new hypervisor fast trap functions
- "Fire" is a JBus to PCI Express bridge ASIC

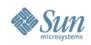

#### Solaris 10 11/06 sun4v support for versioning API

- PSARC 2006/029
  - > RFE 6347011
  - > Enhance sun4v Solaris to support versioning API
  - Solaris support for API versioning is required to deliver future features/enhancements, such as logical domains, watchdog support, guest state. optimized demap cross calls
  - > Needed to support future Niagara2 and Rock processors

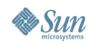

Generic file system observability (e.g., fsstat)

- PSARC 2006/034 and PSARC 2006/116
  - > RFE 6335370
  - > Updates to a generic file system observability (e.g., fsstat)
  - > fsstat reports kernel file operation activity by file system type (fstype) or by path, which is converted to a mount-point.
  - > The first line of output reports all activity since:
    - The fs module was loaded (in the case of fstype)

- The file system was mounted (in the case of mount-point)

Statistics are gathered at the file system independent (vnode interface) layer at both the fstype and the mount-point levels.

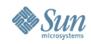

#### Solaris 10 11/06 Multipath Management API Support

- Storage networking Industry Association Multipath Management API Support
- Provides Sun's implementation of the SNIA Multipath management API (MP API)
  - Includes the following
    - > MP API common library
    - > Plug-in library for Solaris native multipathing solution MpxIO/scsi\_vhci driver
    - > *mpathadm* command line interface

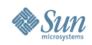

#### Solaris 10 11/06 Sun Java Web Console Changes

- Common location for users to work with web-based management applications
- Accessable via HTTPS; single entry point
- Auditing and logging services for all registered applications
  - > Console server runs as a SMF service; managed by SMF
  - > smcwebserver and system/webconsole:console service
  - > *wcadmfin* for configuration of console properties
  - > smreg used for older versions of the console

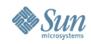

#### Solaris 10 11/06 NFSv4

- Compact NFSv4 ACL format (06/06)
  - New NFSv4 ACL formats are available: verbose, positional, and compact
  - > compact and positional ACL formats are available to set and display ACLs
  - > chmod is aware of these
  - Is -V to display compact and positional ACL formats
  - > *Is -v* to display verbose ACL formats

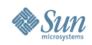

#### Solaris 10 11/06 Resource Management Features

### Resource Pools Facility Service FMRIs

- > Resource pools and dynamic resource pools have been integrated into the Solaris service management facility (SMF)
  - > svc:/system/pools
- > Dynamic resource pools are now enabled separately of the resource pools service
  - > svc:/system/pools/dynamic
- Enabling and disabling mechanisms through pooladm(1M) are still available
- \*During upgrades /etc/pooladm.conf file configuration is applied to the system

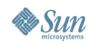

#### Solaris 10 11/06 PCI Express Support Enhancements

- Extending support for the PCIe interconnect
  - > SPARC
  - > x86
- Designed to connect peripheral devices to desktop, enterprise, mobile, communication, and embedded applications
- An industry-standard, high-performance, serial I/O bus

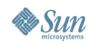

#### Solaris 10 11/06 PCI Express Support Enhancements

- PCIe software provides the following features in this Solaris release
  - > Support for extended PCIe configuration space
  - Support for PCIe baseline error handling and MSI interrupts
  - > Modified IEEE-1275 properties for PCIe devices
  - PCIe hot-plug support (both native and ACPI-based) by enhancing the cfgadm\_pci component of the cfgadm command
  - > ATTN button usage-based PCIe peripheral autoconfiguration

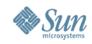

#### Solaris 10 11/06 PCI Express Support Enhancements

- Example output displays hot-pluggable PCIe devices
  - > Display might differ from platform to platform
  - Check your hardware platform for the correct *cfgadm* syntax
     *cfgadm(1M), cfgadm\_pci(1M)*

| # cfgadm pci |            |              |                 |           |
|--------------|------------|--------------|-----------------|-----------|
| Ap_Id        | Туре       | Receptacle   | <b>Occupant</b> | Condition |
| pciel        | unknown    | empty        | unconfigured    | unknown   |
| pcie2        | unknown    | empty        | unconfigured    | unknown   |
| pcie3        | unknown    | empty        | unconfigured    | unknown   |
| pcie4        | etherne/hp | connected    | configured      | ok        |
| pcie5        | pci-pci/hp | connected    | configured      | ok        |
| pcie6        | unknown    | disconnected | unconfigured    | unknown   |

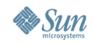

#### **Solaris 10 11/06** x4500 SATA Disk FMA

- A new Fault Management Architecture-based diagnosis engine (DE) is provided on the Sun Fire X4500
- DE monitors the disk drives for predictive failures by using the SMART technology in the disk drive's own firmware
- When a disk failure is imminent, the LED next to the disk is illuminated and a FMA fault is generated
- This alerts the administrator to take specific action to ensure system availability and full performance

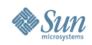

#### Solaris 10 11/06 Network Drivers Update

- SPARC-Based Systems
  - ipge drivers are used in T2000 and other SPARC platforms that have the NorthStar card installed.
  - > e1000g drivers are used in all other platforms

### • Going forward

Make the e1000g the default driver for platforms that use Intel 1G chipsets

> link aggregation

- Alternatively (pre-Solaris 10 11/06):
  - > Patch 123334-02+ and follow the instructions in Sun Alert 102502
  - Transitions OS network configuration files from using ipge to e1000g network interface, resulting in a new e1000g network interface name

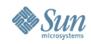

#### Solaris 10 11/06 LUN Masking improvements

- Solaris fibre channel logical unit number masking
  - Enables system administrators to prevent the kernel from creating device nodes for specific, unapproved LUNs
  - > See fp(7D) man page

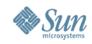

Extended Message Signaled Interrupts (MSI-X)

- MSI-X are an enhanced version of MSI interrupts.
- With MSI-X support, device driver writers have a choice between MSI and MSI-X interrupts.
- MSI-X interrupts are now supported on SPARC PCI-Express platforms (Ultra 45 and Sun Fire T2000).
- The new mdb/kmdb debugger command, ::interrupts, is also provided to retrieve a device's registered interrupt information on supported SPARC and x86 systems
- See "Interrupt Handlers" in Writing Device Drivers
  - http://docs.sun.com/app/docs/doc/816-4854

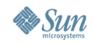

#### Solaris 10 11/06 Changes to the Desktop

- When a user logs in to the Solaris Desktop for the first time, Java Desktop System (Java DS) is the default desktop environment instead of the Common Desktop Environment (CDE)
- Java DS has also become the default environment for users who chose a desktop environment on an earlier Solaris release that is no longer present in this Solaris release, such as OpenWindows or GNOME 2.0
- Override the default choices by using the *defaultDt* and *fallbackDt* resources.
- See the *dtlogin(1M)* man page.

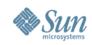

#### Solaris 10 11/06 Installation Enhancements

### Enhanced Security Using Limited Networking

- Set the default behavior for network services to run in a much more secured manner
- You can select a limited network profile by using a new service\_profile keyword in the sysidcfg file

#### > service\_profile=limited\_net

- > specifies that all network services, except for Secure Shell, are either disabled or constrained to respond to local requests only
- > service\_profile=open

> specifies that no network service changes are made

The network services can be easily reopened after installation via *netservices open* or individually (via SMF)

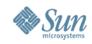

Installation Enhancements – Things You REALLY Care About

- Restricted Security Specifics
  - If you choose to restrict network security, numerous services are fully disabled
  - > The Secure Shell remains fully enabled
  - > To disable network services manually:

> # netservices limited

Default services can be enabled as they were in previous Solaris releases

> # netservices open

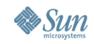

Installation Enhancements – Things You REALLY Care About

### Restricted Security Specifics

- If you choose to restrict network security, numerous services are fully disabled
- > Other services are still enabled, but these services are restricted to local connections only

| <u>Service</u> | <u>FMRI</u>                                  | <u>Property</u>            |
|----------------|----------------------------------------------|----------------------------|
| rpcbind        | <pre>svc:/network/rpc/bind</pre>             | config/local_only          |
| syslogd        | <pre>svc:/system/system-log</pre>            | config/log_from_remote     |
| sendmail       | <pre>svc:/network/smtp:sendmail</pre>        | config/local_only          |
| smcwebserver   | <pre>svc:/system/webconsole:console</pre>    | options/tcp_listen         |
| WBEM           | <pre>svc:/application/management/wbem</pre>  | options/tcp_listen         |
| X server       | <pre>svc:/application/x11/x11-server</pre>   | options/tcp_listen         |
| dtlogin        | <pre>svc:/application/graphical-login/</pre> | ′cde-login dtlogin/args    |
| ToolTalk       | <pre>svc:/network/rpccde-ttdbserver:td</pre> | p proto=ticotsord          |
| dtcm           | <pre>svc:/network/rpccde-calendar-mana</pre> | ager proto=ticits          |
| BSD print      | <pre>svc:/application/print/rfc1179:de</pre> | efault bind_addr=localhost |

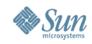

Installation Enhancements – Things You *REALLY* Care About

- Solaris Flash Archives
  - > cpio: not larger than 2 Gbytes or 4 Gbytes, depending on the version of the cpio utility
  - > Can now be > 4GB
    - > Create with "-L pax" arguments to flarcreate
  - > Can only be deployed on a Solaris OS with a pax(1) utility > pax(1) is included beginning with Solaris 7
  - When deploying the archive on Solaris 2.6 systems use the "-L cpio" option

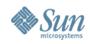

Sun Java System Message Queue

- Sun Java System Message Queue 3.7 Update 1
  - > A maintenance release for MQ 3.6
  - > Various bug fixes
  - > Performance improvements which reduce disk write overhead for transacted messages

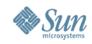

#### Solaris 10 11/06 Driver Updates

- Support for Quantum LTO-2 and LTO-3 Tape Drives
  - > Updated st driver
- CDB (Command Descriptor Block) Length Capability
  - > PSARC 2006/018
  - > HBA drivers can enable target drivers to query the maximum supported CDB length by using scsi\_ifgetcap
  - The target driver asks for the capability at attach time and if the HBA driver supports the capability, it returns the maximum length of the CDB in bytes
  - The target driver can then use this value to make decisions about which CDBs to use for that HBA

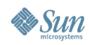

#### Solaris 10 11/06 Platform Support for Project Montoya

- PSARC/2006/187
- A single-slot 8U form factor CPU blade
   > SUNW,Netra-CP3060 platform (*uname -i*)
- Based on the Ultrasparc T1 processor
- Brings CMT to NEP (Network Equipment Provider) customers (Telco's)
- Montoya platform software components include necessary boot code

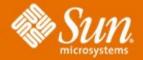

# SOLARIS ROADMAP

(Sure you want to see it?)

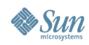

### Solaris Roadmap, Apr 2006 – Mar 2010

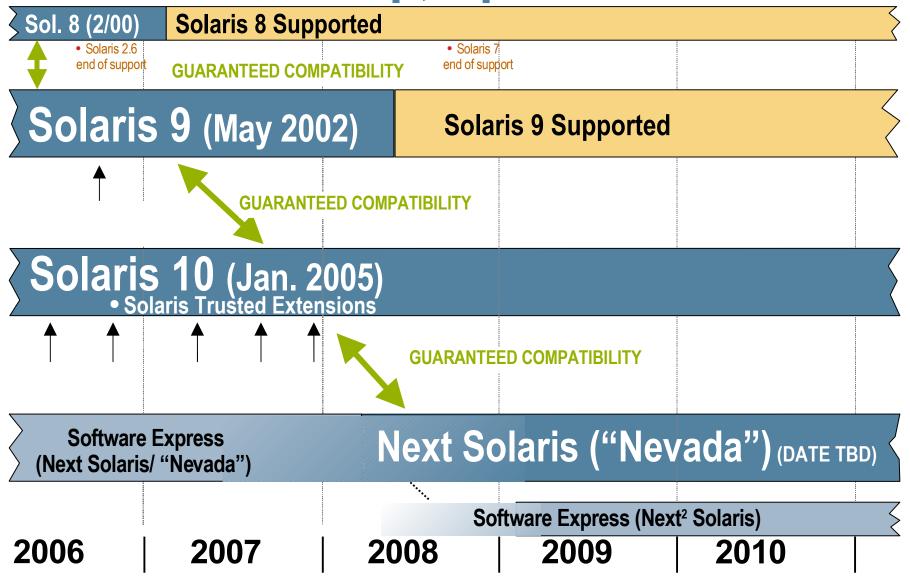

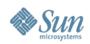

## **Solaris 8 Transition**

- Announcement: August 15, 2006
- Last order date: November 16, 2006
- Last ship date: February 17, 2007
- No additional license required for install on new Sun SPARC systems until August 15, 2007
- Support for five years after last ship
  - > Two years "Vintage Support Phase 1" (ends Q1CY09)
  - > Three years "Vintage Support Phase 2" (ends Q1CY12)
- Trusted Solaris 8 not affected
- Solaris 8 originally released in Feb 2000. Hence total service life of Solaris 8 will thus be more than 12 years.

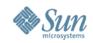

### **Solaris 8 Transition**

- The first phase lasts for two years and is referred to as "Vintage Support Phase I"; all support continues just as if the product were shipping, although requests for enhancement are no longer accepted.
- The second phase, "Vintage Support Phase II", begins and lasts for an additional three years. During this phase, all support operations continue, but new patches are only available on a "time and materials" basis. See the Solaris Operating System Life Cycle web page for more details. http://www.sun.com/software/solaris/lifecycle.html

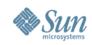

### More information...

- http://opensolaris.org
- http://opensolaris.org/os/community/networking/
- FireEngine Whitepaper:
  - http://opensolaris.org/os/community/networking/fe\_wp\_public.pdf
- Yosemite Whitepaper:
  - http://opensolaris.org/os/community/networking/yosemite-3.pdf
- Solaris Network Performance
  - http://www.sun.com/bigadmin/content/networkperf/
- Solaris Network Performance Discussion Forum
  - http://forum.sun.com/forum.jspa?forumID=272
- The Magic Revealed...
- http://blogs.sun.com/roller/page/sunay
- http://blogs.sun.com/roller/page/sunay?entry=solaris\_networking\_the\_magic\_revealed
- http://blogs.sun.com/roller/page/sunay?entry=the\_solaris\_networking\_the\_magic

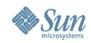

### More Choice, Value and Innovation

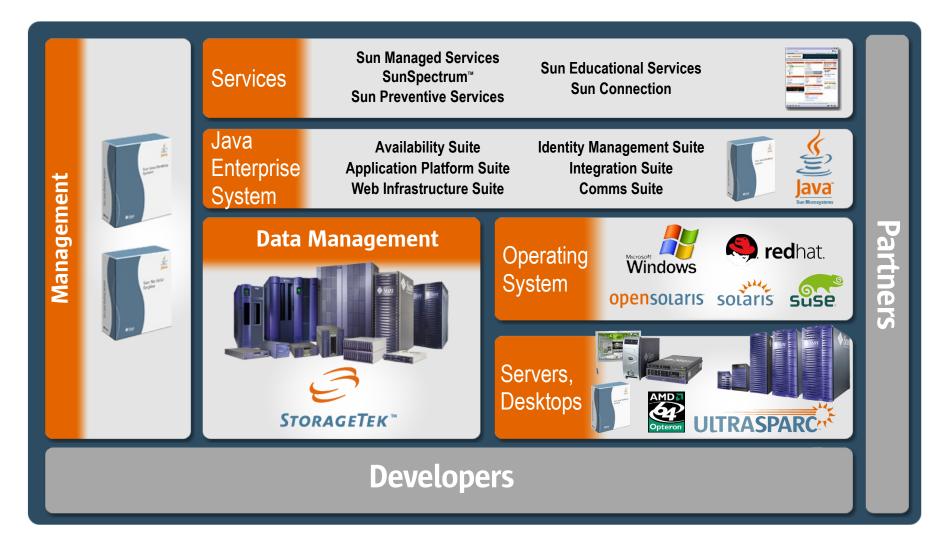

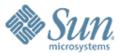

### Solaris 10 11/06 Updates

Michael Chua IT Architect Sun Microsystems

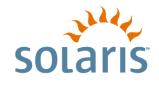